## Cisco TelePresence TRC6 快速參考指南 CE9.10

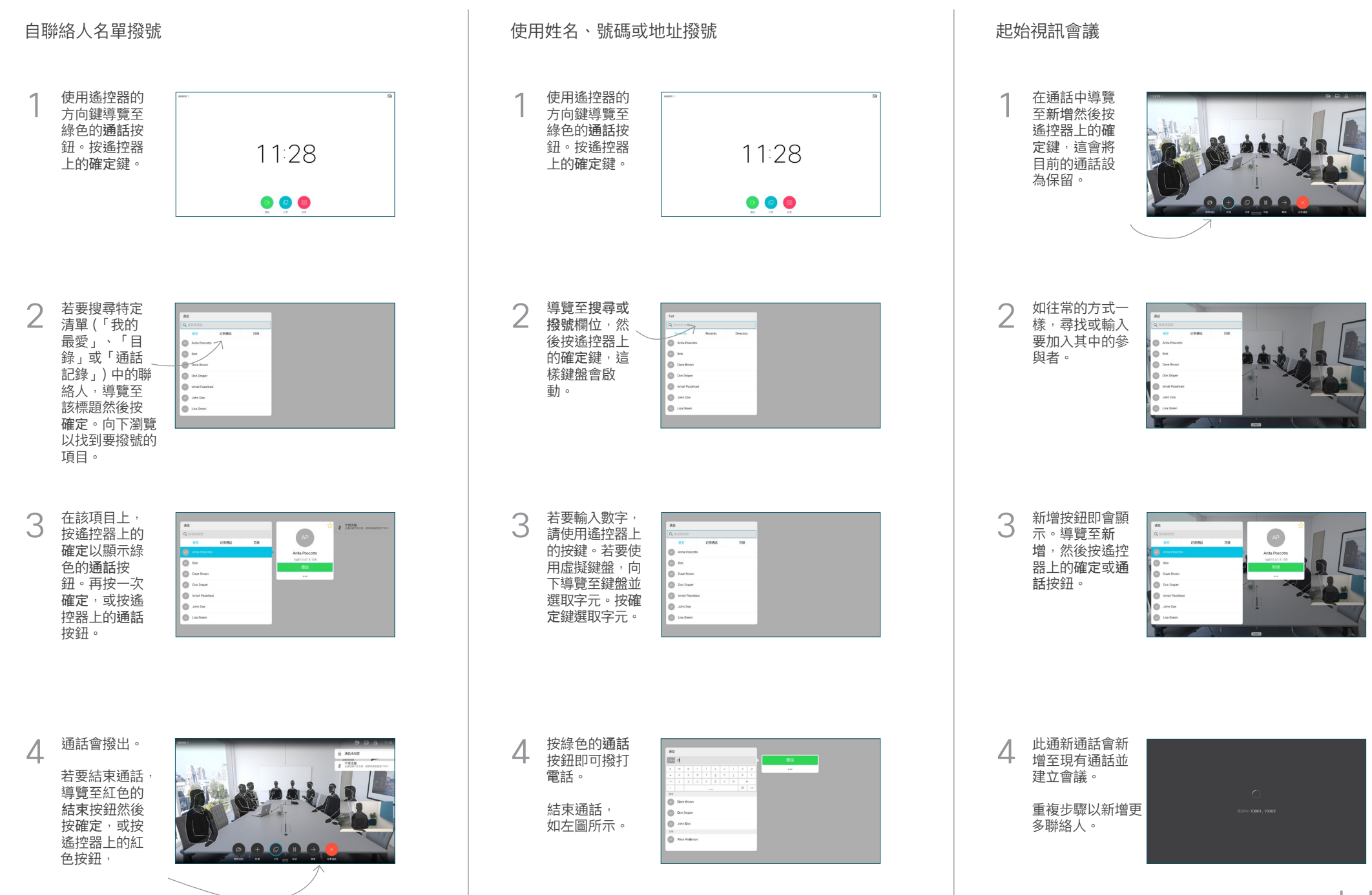

D1535513 2019 年 11 月 中文

## Cisco TelePresence TRC6 快速參考指南 CE9.10

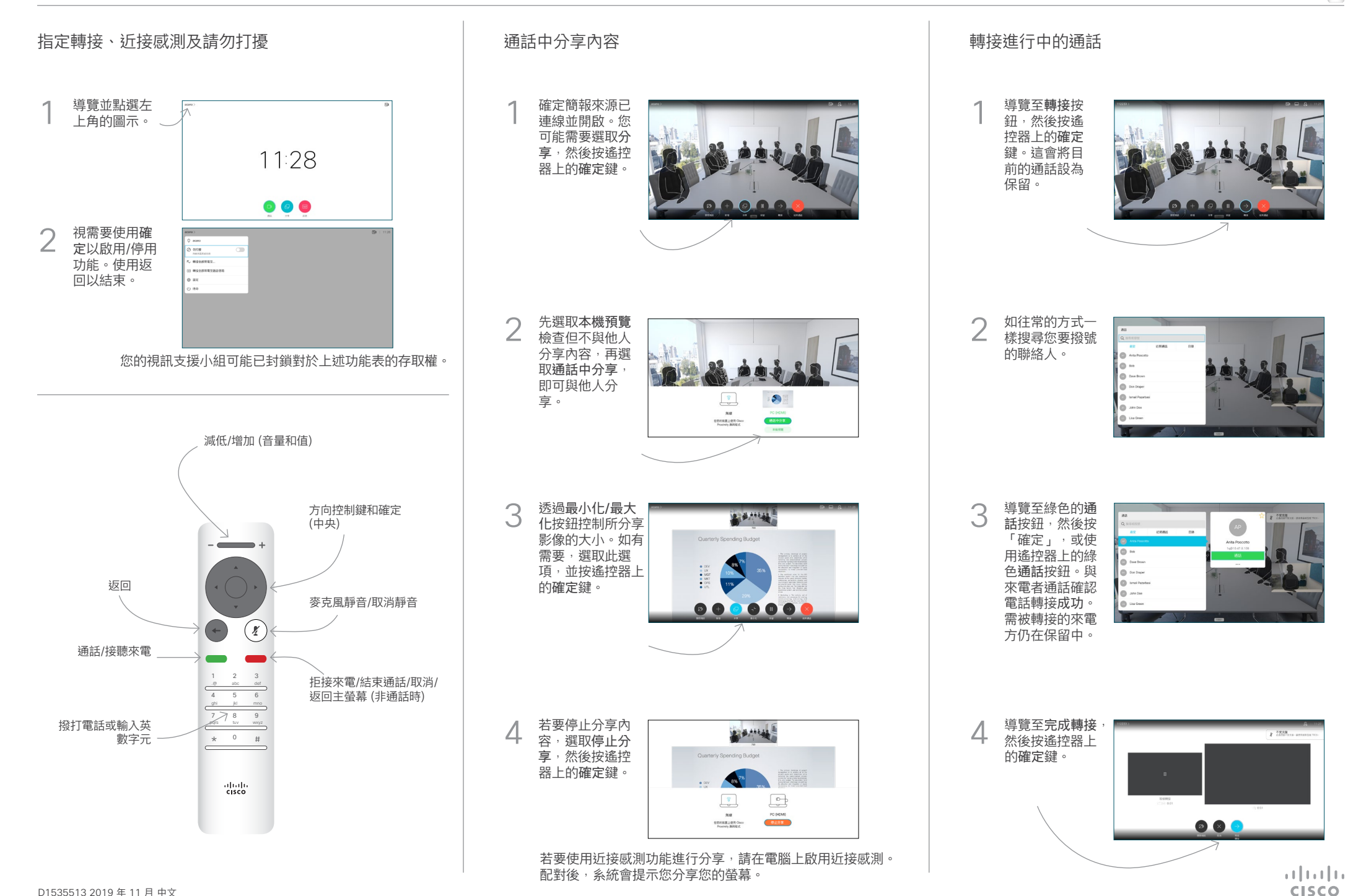